Министерство образования Ставропольского края Государственное бюджетное профессиональное образовательное учреждение «Ставропольский региональный многопрофильный колледж»

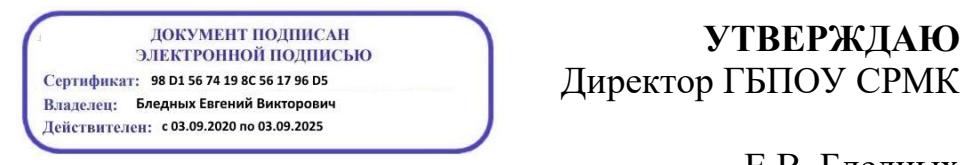

**УТВЕРЖДАЮ**

\_\_\_\_\_\_\_\_\_\_\_\_Е.В. Бледных «20¬ мая 2020 г.

# **РАБОЧАЯ ПРОГРАММА УЧЕБНОЙ ПРАКТИКИ**

## **ПМ.01 Проектирование цифровых устройств**

### **УП.01 Применение микропроцессорных систем, установка и настройка периферийного оборудования**

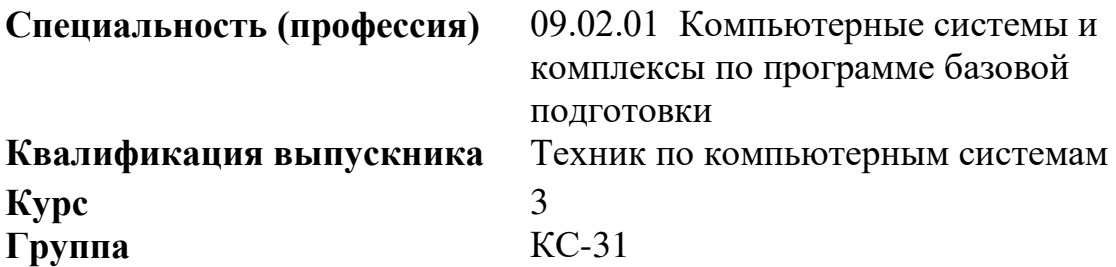

ОДОБРЕНА На заседании кафедры экономических дисциплин Протокол № 10 от «18» мая 2020 г.

Зав.кафедрой

\_\_\_\_\_\_\_\_\_\_\_\_\_\_\_ О.В. Краскова

Согласовано: Методист \_\_\_\_\_\_\_\_\_\_\_\_\_\_ О.С. Диба

Разработчик: преподаватель ГБПОУ СРМК Сотников В.А.

Рекомендована Экспертным советом государственного бюджетного профессионального образовательного учреждения «Ставропольский региональный многопрофильный колледж»

Заключение Экспертного совета № 11 от «19» мая 2020 г.

Рабочая программа разработана на основе Федерального государственного образовательного стандарта среднего профессионального образования по специальности **09.02.01 Компьютерные системы и комплексы** (базовой подготовки), входящей в укрупненную группу профессий **09.00.00 Информатика и вычислительная техника.**

Организация-разработчик: государственное бюджетное профессиональное образовательное учреждение «Ставропольский региональный многопрофильный колледж»

Разработчик: Сотников В.А преподаватель

## **1. ОБЩАЯ ХАРАКТЕРИСТИКА ПРОГРАММЫ УЧЕБНОЙ ПРАКТИКИ ПМ. 01 ПРОЕКТИРОВАНИЕ ЦИФРОВЫХ УСТРОЙСТВ**

#### **1.1. Место программы учебной практики в структуре основной образовательной программы**

Учебная практика ПМ. 01 Проектирование цифровых устройств является обязательной частью профессионального цикла основной образовательной программы среднего профессионального образования (далее ООП СПО) в соответствии с ФГОС по специальности **09.02.01 Компьютерные системы и комплексы.**

Учебная практика ПМ. 01 Проектирование цифровых устройств обеспечивает формирование профессиональных и общих компетенций по всем видам деятельности ФГОС по специальности **09.02.01 Компьютерные системы и комплексы.**

### **1.2. Цели и планируемые результаты освоения программы учебной практики**

Особое значение учебная практика имеет при формировании и развитии ОК:

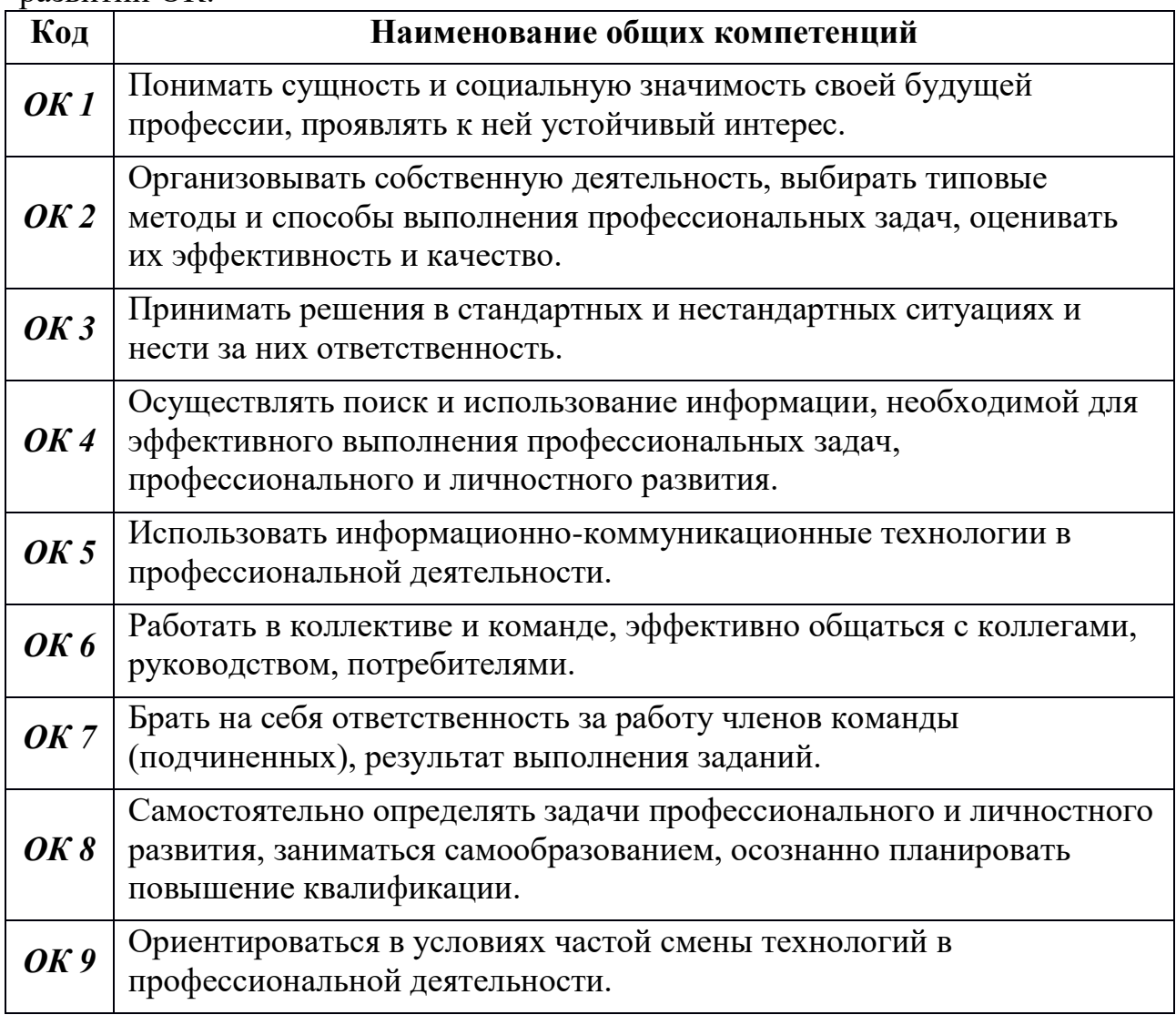

Особое значение учебная практика имеет при формировании и развитии ПК:

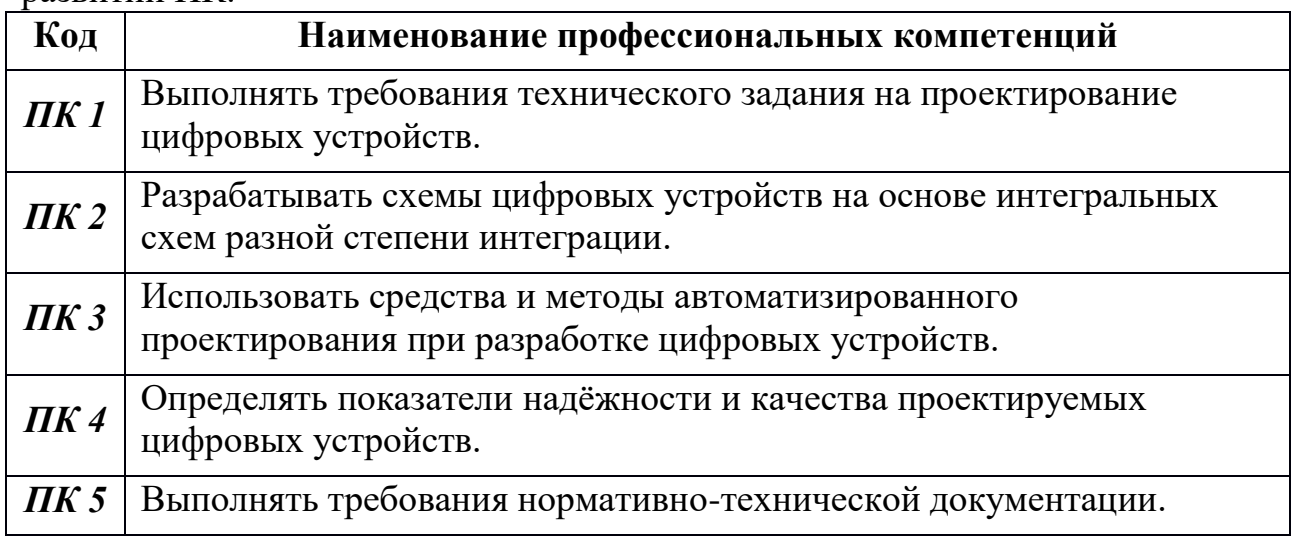

В рамках программы учебной дисциплины обучающимися осваиваются умения и знания

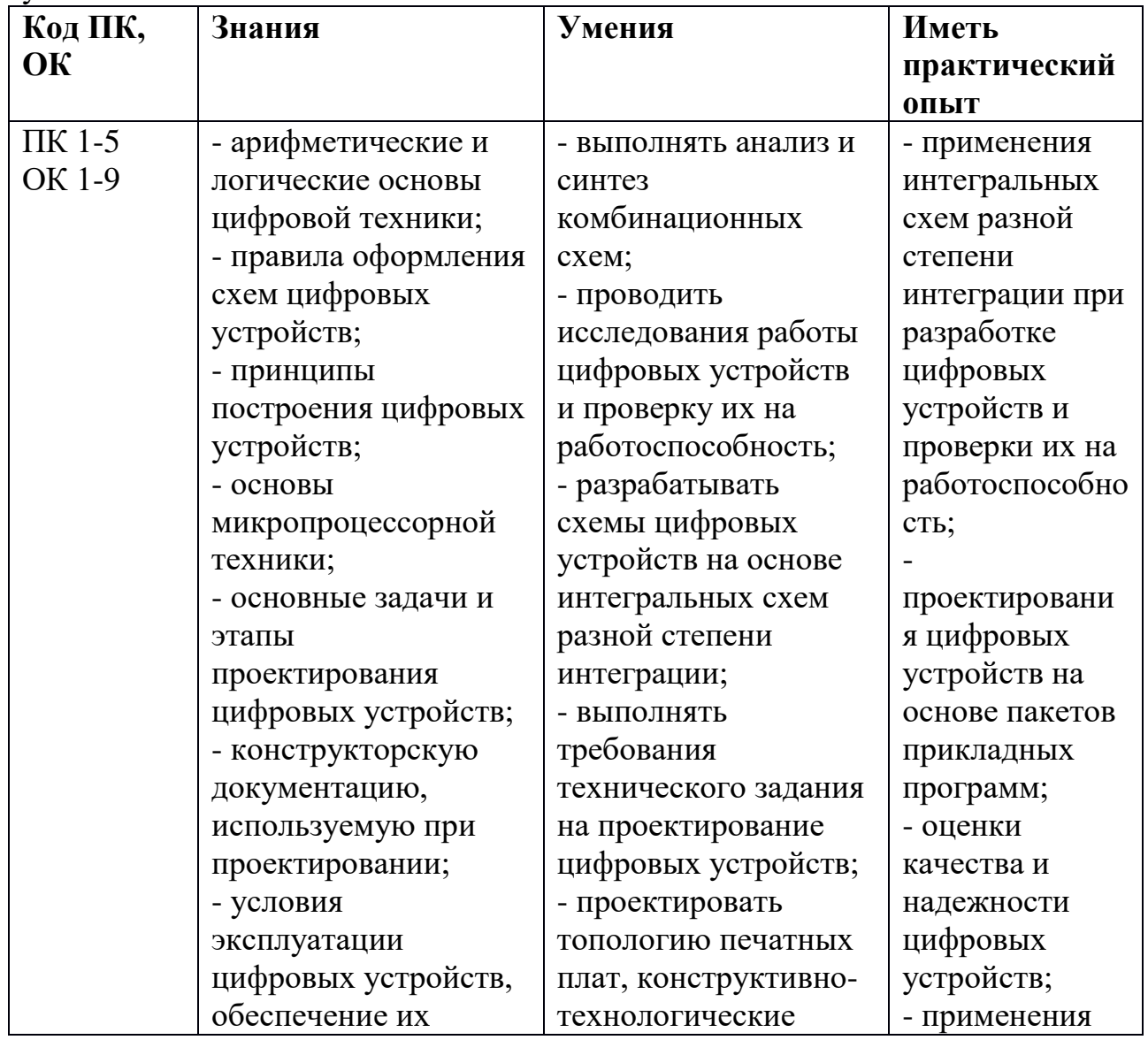

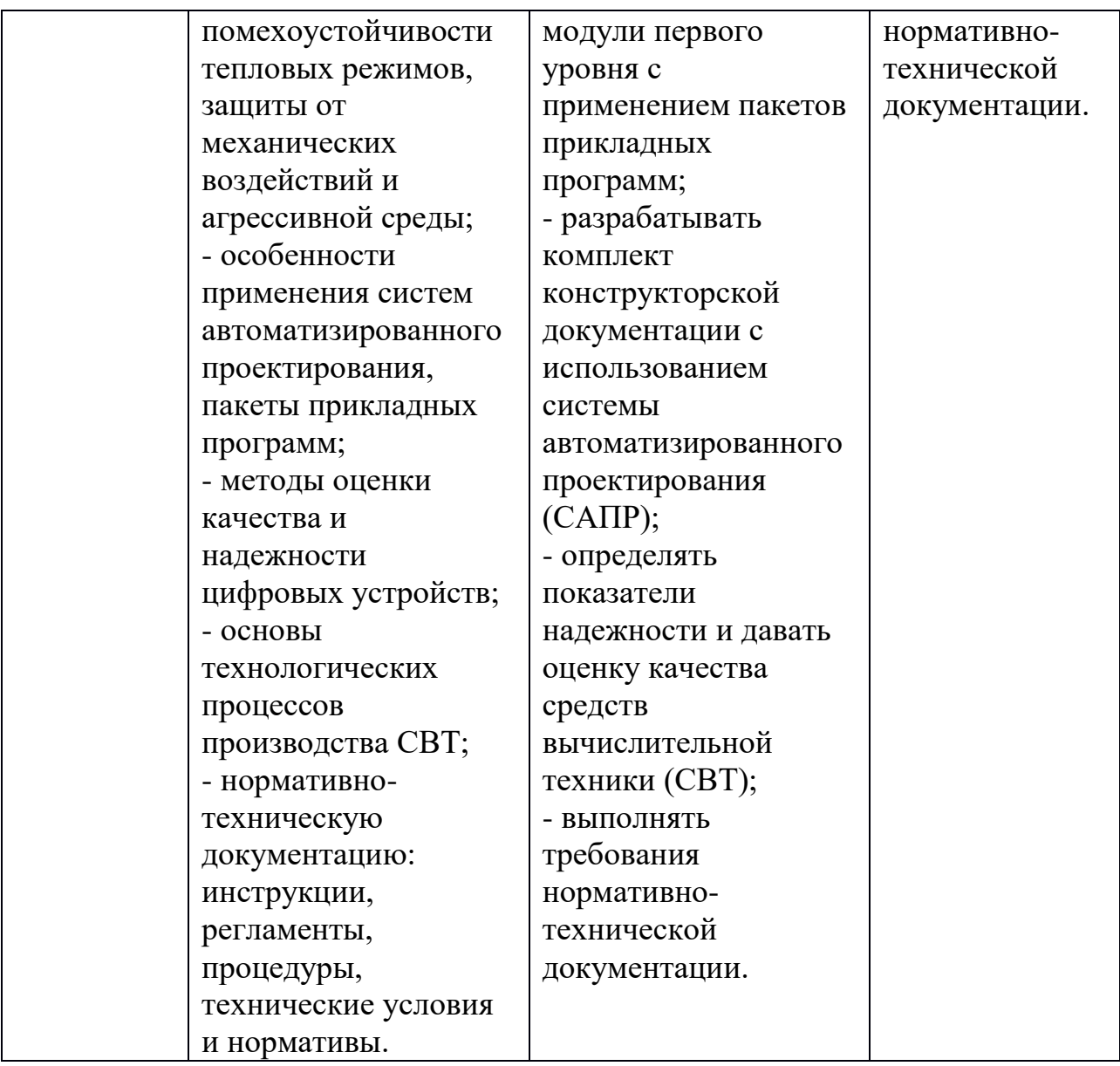

## **2. СТРУКТУРА И СОДЕРЖАНИЕ ПРОГРАММЫ УЧЕБНОЙ ПРАКТИКИ**

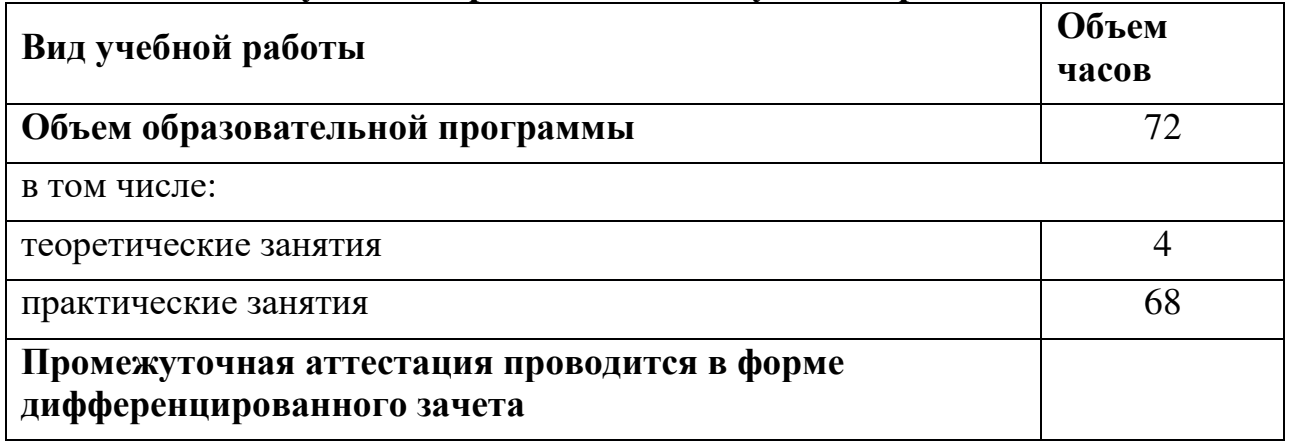

# **2.1. Объем учебной практики и виды учебной работы**

# **2.2. Тематический план и содержание учебной практики**

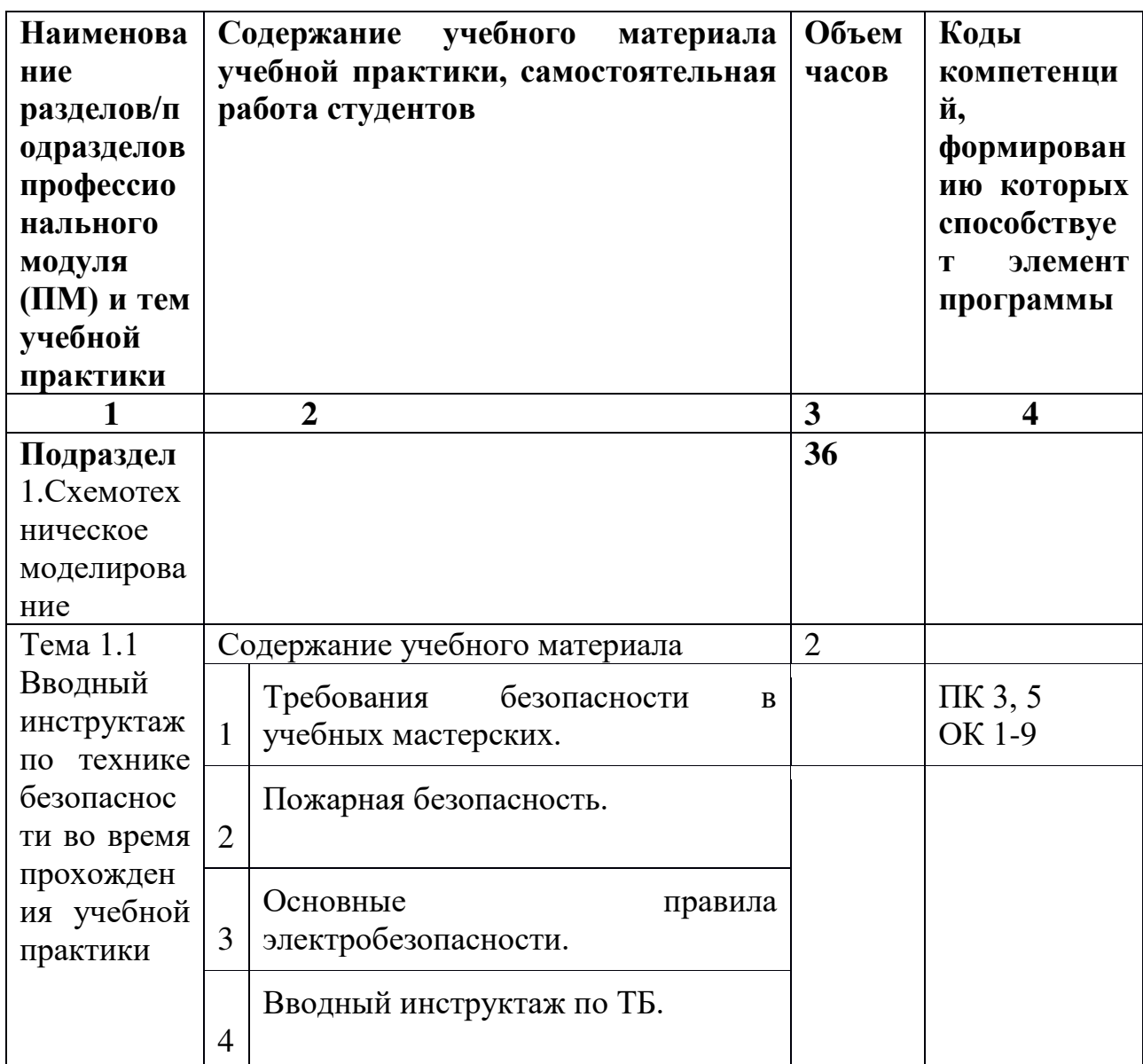

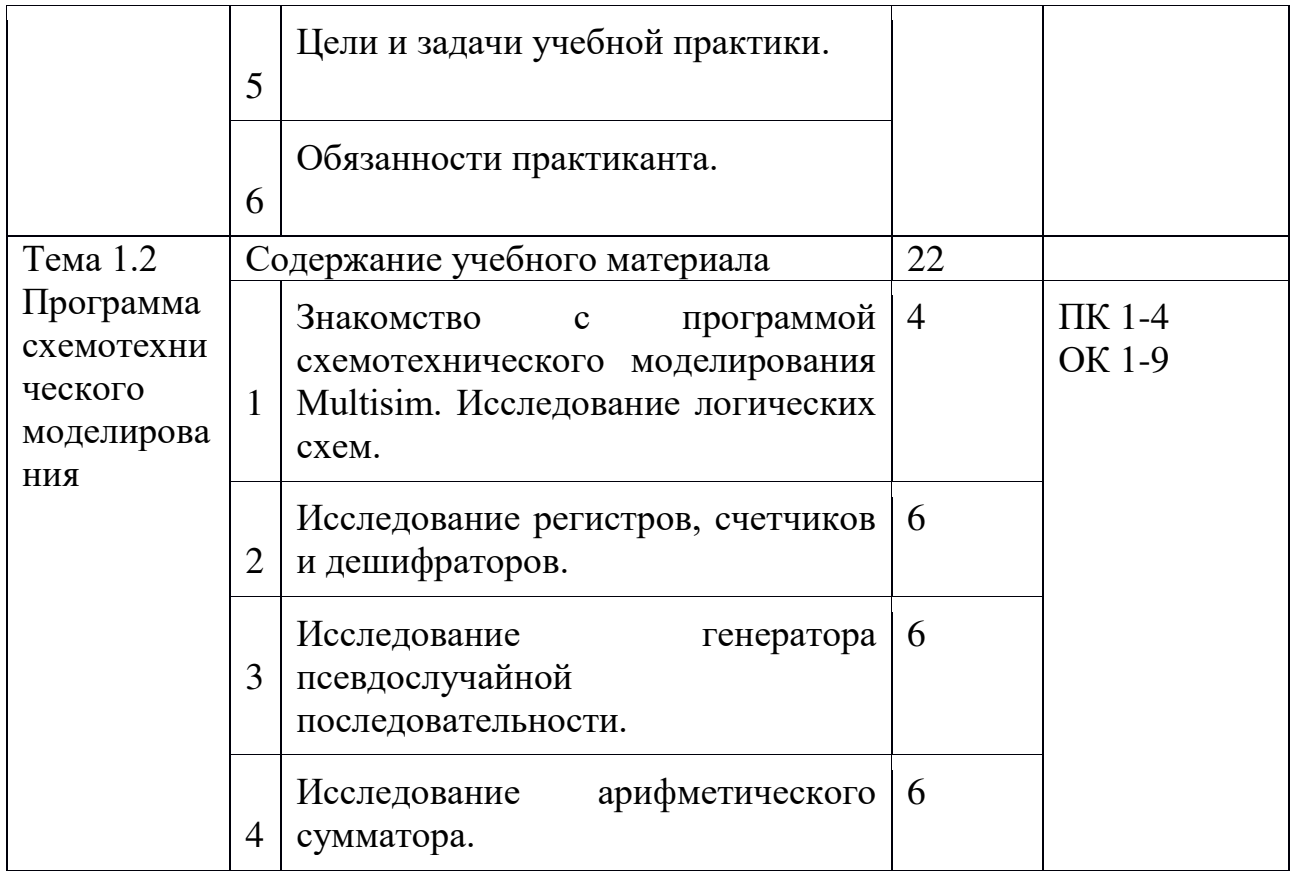

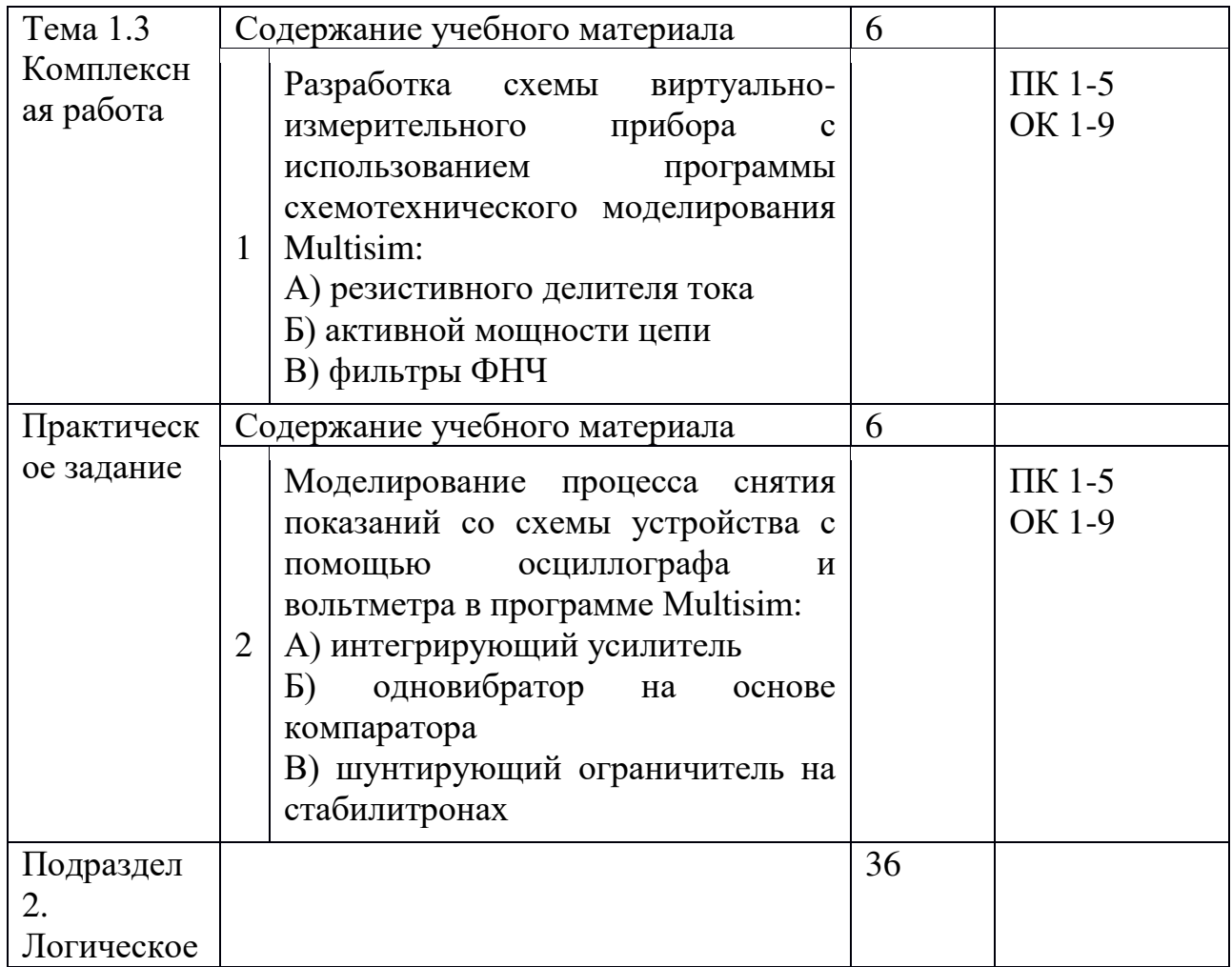

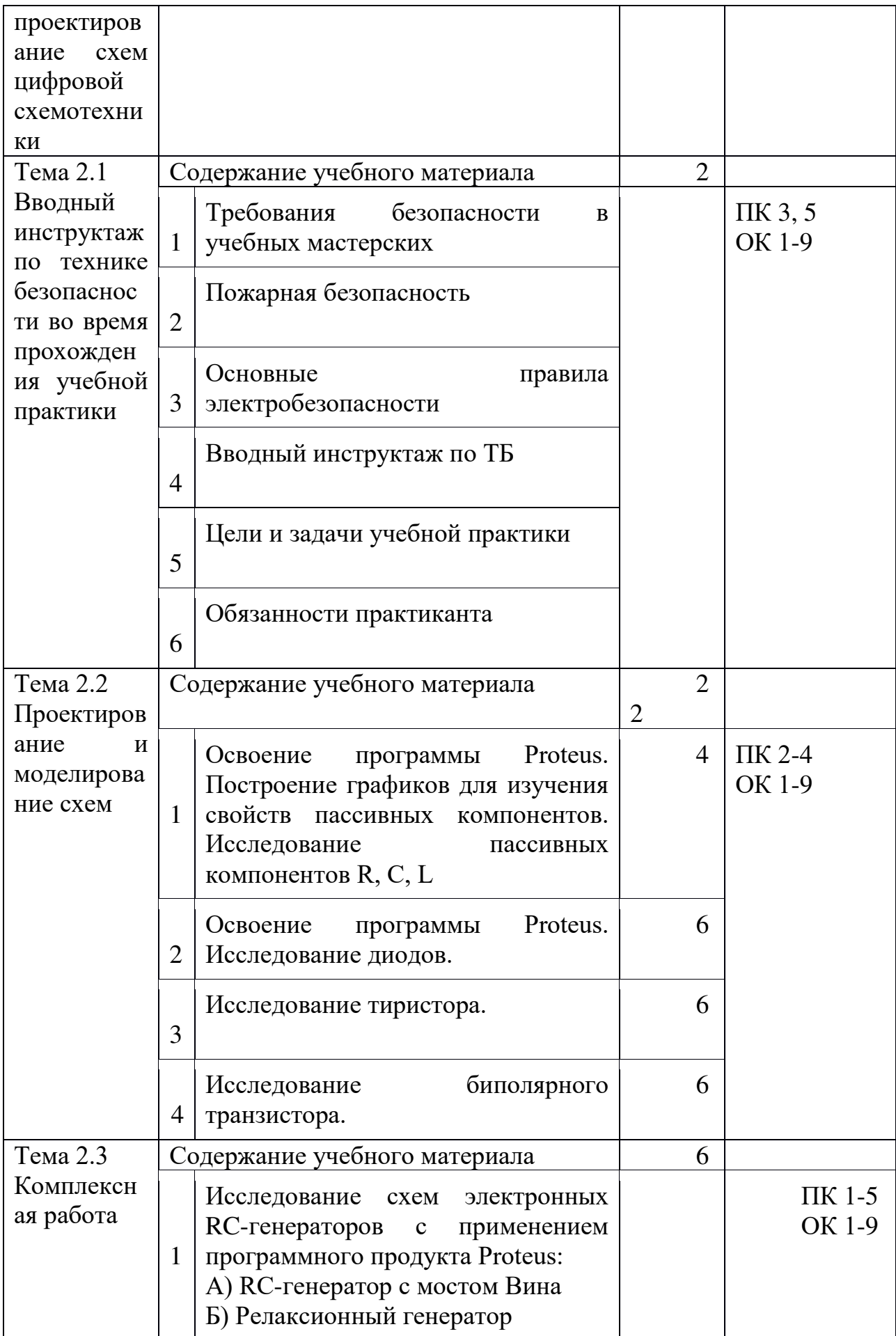

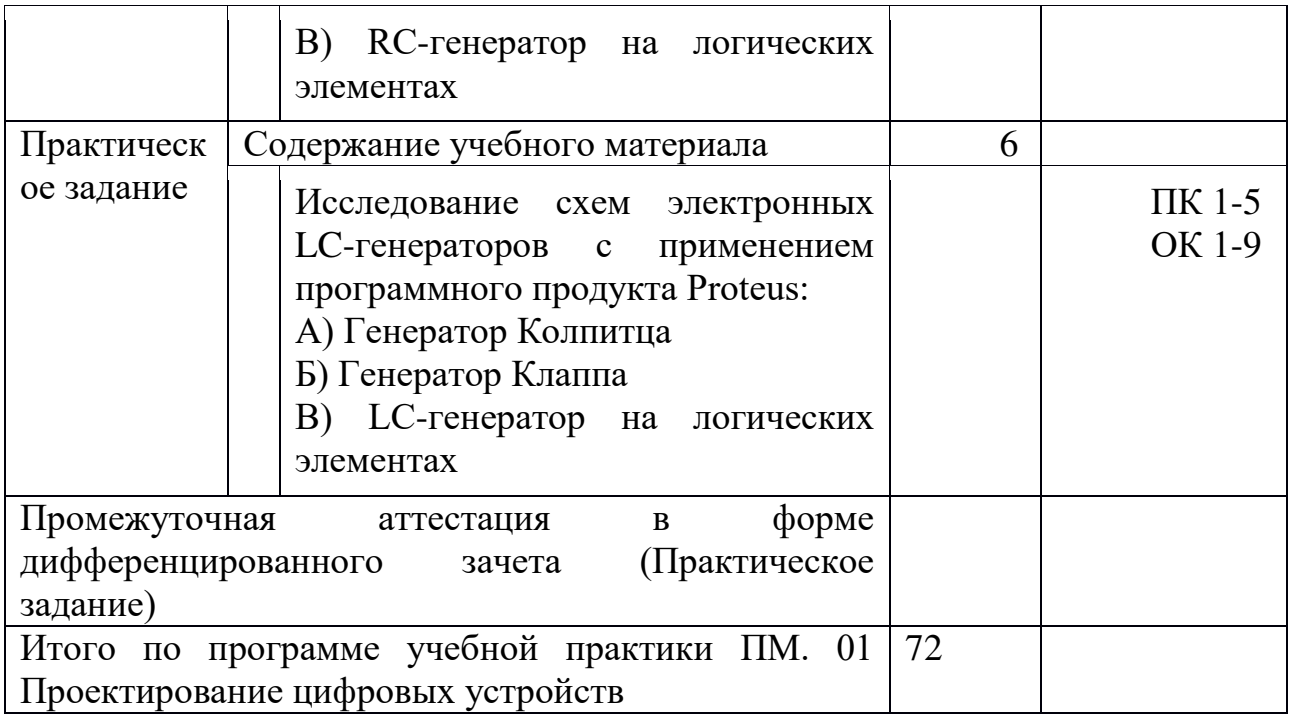

## **3. УСЛОВИЯ РЕАЛИЗАЦИИ ПРОГРАММЫ**

учебной практики ПМ. 01 Проектирование цифровых устройств

#### **3.1. Материально-техническое обеспечение**

1 Оснащение учебной мастерской по профессиональному модулю ПМ 01 Проектирование цифровых устройств

Оборудование учебно-производственного участка и рабочих мест учебно-производственного участка:

- рабочие места по количеству обучающихся;

- электронно-вычислительная техника;

- комплект учено-методической документации;

- наглядные пособия.

Технические средства обучения:

- персональный компьютер с лицензионным программным обеспечением;

- принтер, сканер;

- проектор, демонстрационный экран;

- пакет программного обеспечения.

Комплект учебно-методической документации:

- наглядные пособия (по темам программы):

Основные источники:

Учебники и учебные пособия:

1) Бабич, Н.П., Жуков, И.А. Основы цифровой схемотехники. - М.: Издательский дом «Додэка-XXI», 2017.

2) Ганнет, Дж., М. Электроника СБИС. Проектирование микроструктур /Дж. Ганнет, А. Домич. - М.: Мир, 2017. - 256 с.

3) Шахнов, В.А. Конструкторско-технологическое проектирование электронной аппаратуры -М.: издательство МГТУ им. Баумана, 2017.

4) Рутледж ,Д. Энциклопедия практической электроники / Д. Рутледж. - М.: ДМК Пресс, 2017. - 522 с.

5) DipTrace. Руководство пользователя

6) Введение в Multisim. Трехчасовой курс - М.: National Instruments, 2017. -42 с.

Дополнительные источники:

Учебники и учебные пособия:

1) Угрюмов, Е. П. Цифровая схемотехника : учебное пособие / Е. П. Угрюмов. - 2-е изд., перераб. и доп. - CПб. : БХВ-Петербург, 2017.- 800 с.

2) Агаханян, Т.М. Интегральные микросхемы: учебное пособие для вузов / Т.М. Агаханян. – М.: Энергоатомиздат, 2017. – 464 с.

Цифровые образовательные ресурсы:

1) Белоус, А.И. Основы схемотехники микроэлектронных устройств / А.И. Белоус, В.А.Емельянов, А.С. Турцевич.- М.: РИЦ Техносфера, 2017.- 472с. ЭБС «Университетская библиотека ONLINE». Режим доступа: www.biblioclub.ru.

2) Прокопенко, Н.Н., Будяков, П.С. Архитектура и схемотехника управляемых усилителей и смесителей сигналов. Издательство "Академия Естествознания", 2017 год // Режим доступа: http://www.monographies.ru/231

3) https://diptrace.com/rus/ - DipTrace. САПР проектирования печатных плат

Журналы: 1.«Схемотехника» 2.«Радио» 3. «САПР и графика»

## **4.КОНТРОЛЬ И ОЦЕНКА РЕЗУЛЬТАТОВ ОСВОЕНИЯ УЧЕБНОЙ ПРАКТИКИ ПМ 01 ПРОЕКТИРОВАНИЕ ЦИФРОВЫХ УСТРОЙСТВ**

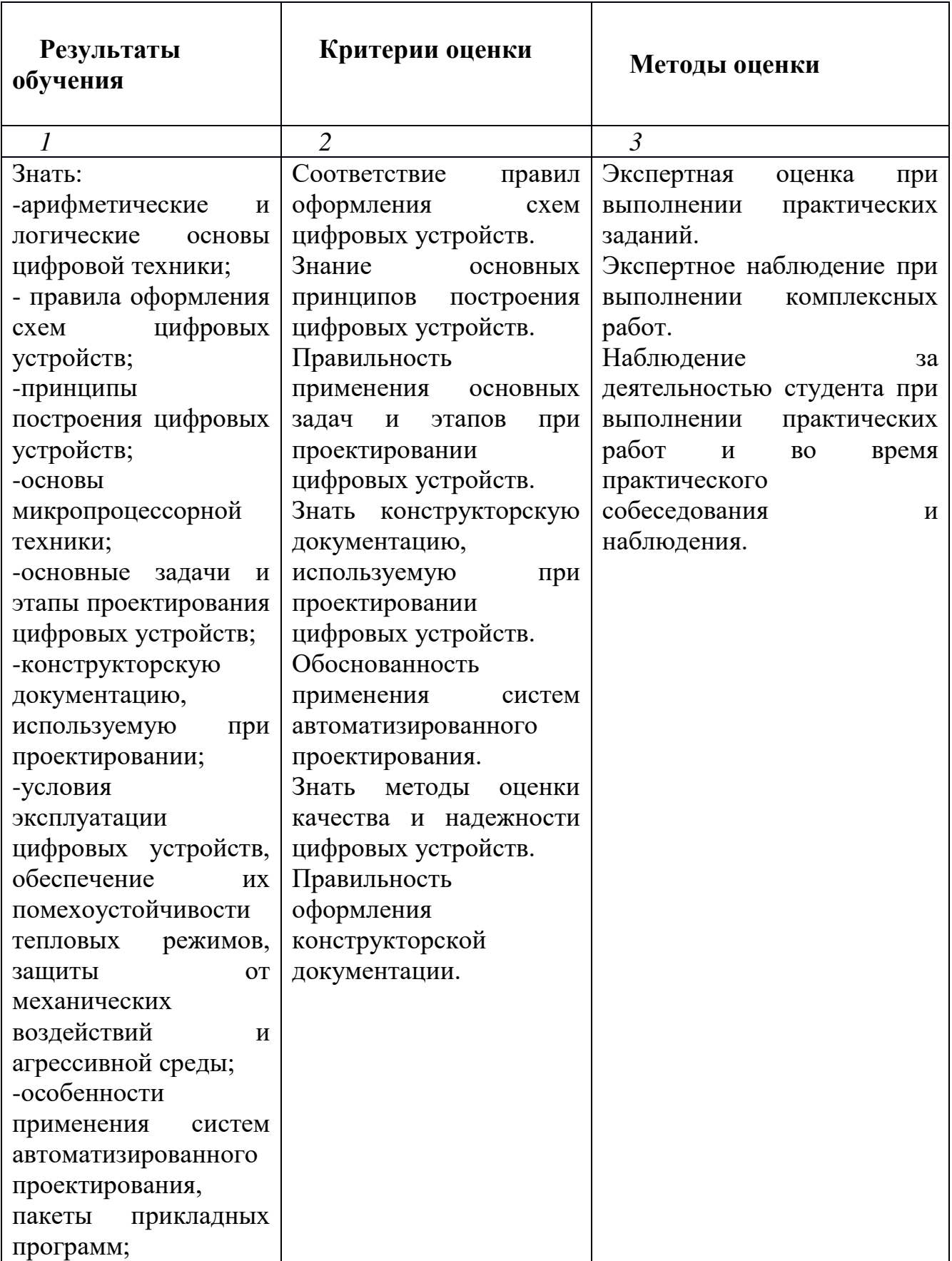

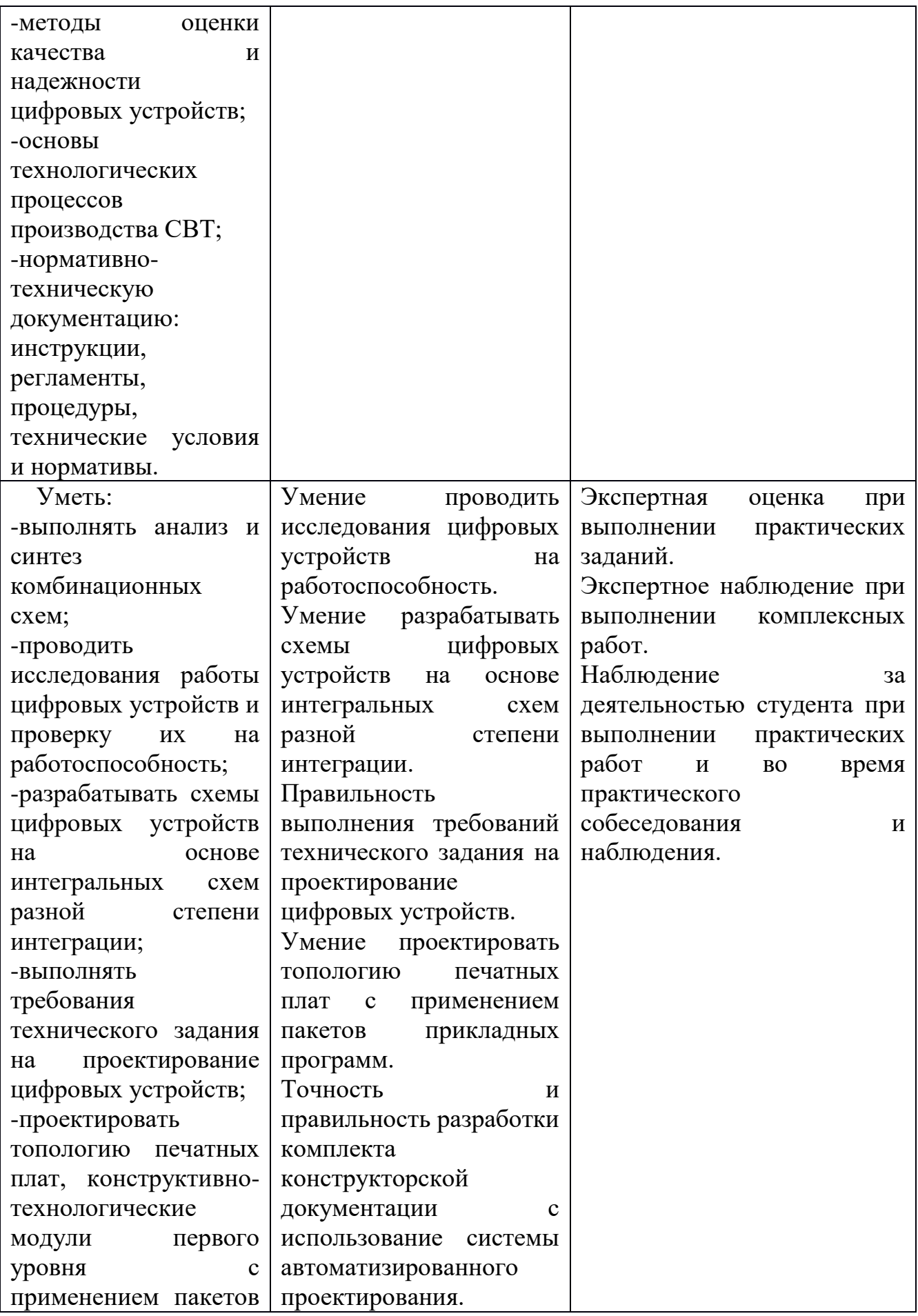

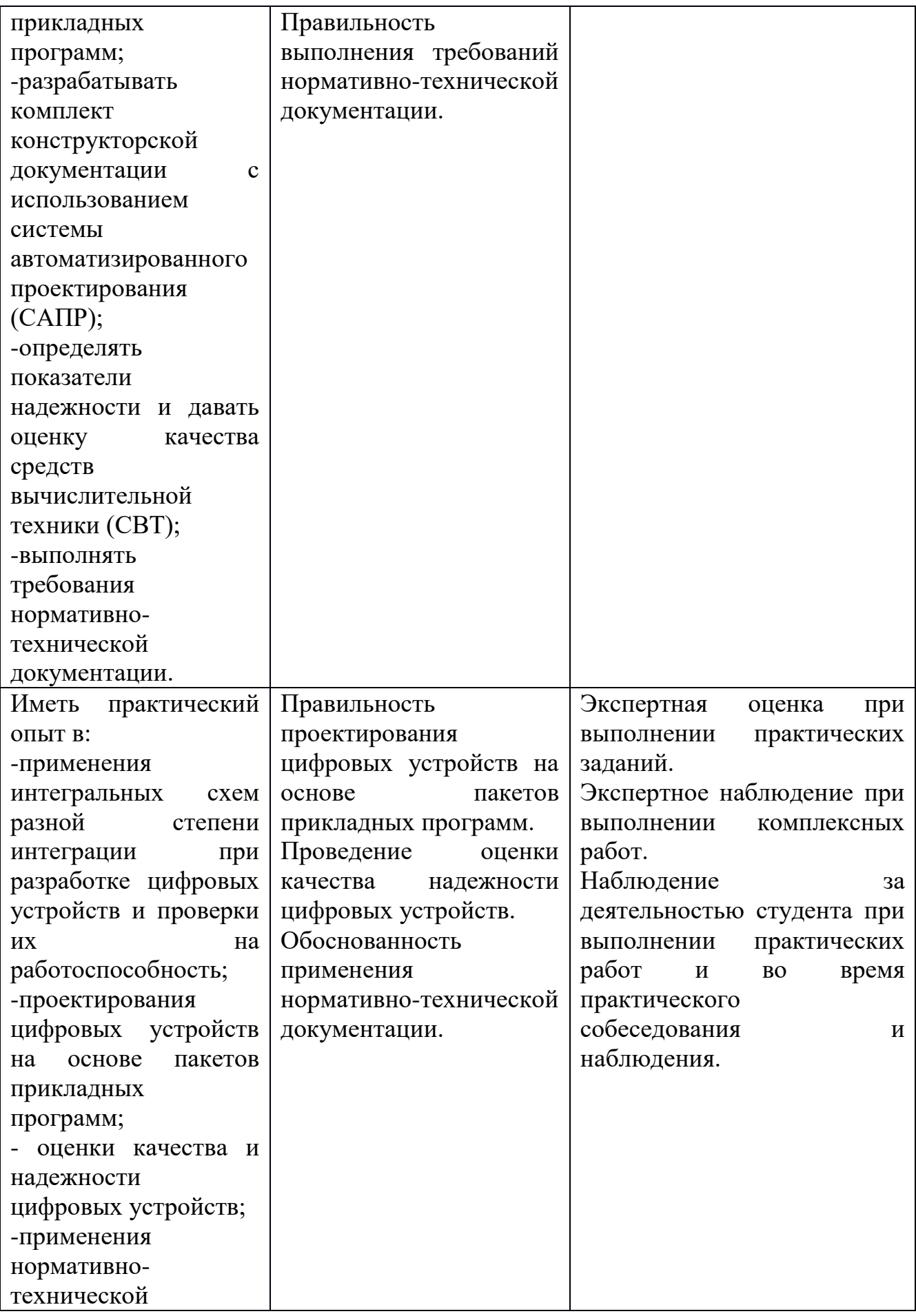

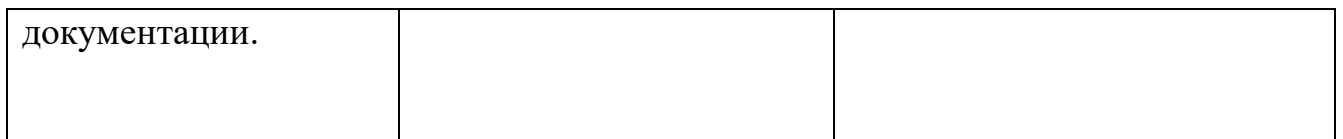

6.Лист внесения изменений в рабочую программу по ПП.01.01 Выполнение работ по монтажу, наладке, эксплуатации и обслуживанию локальных компьютерных сетей

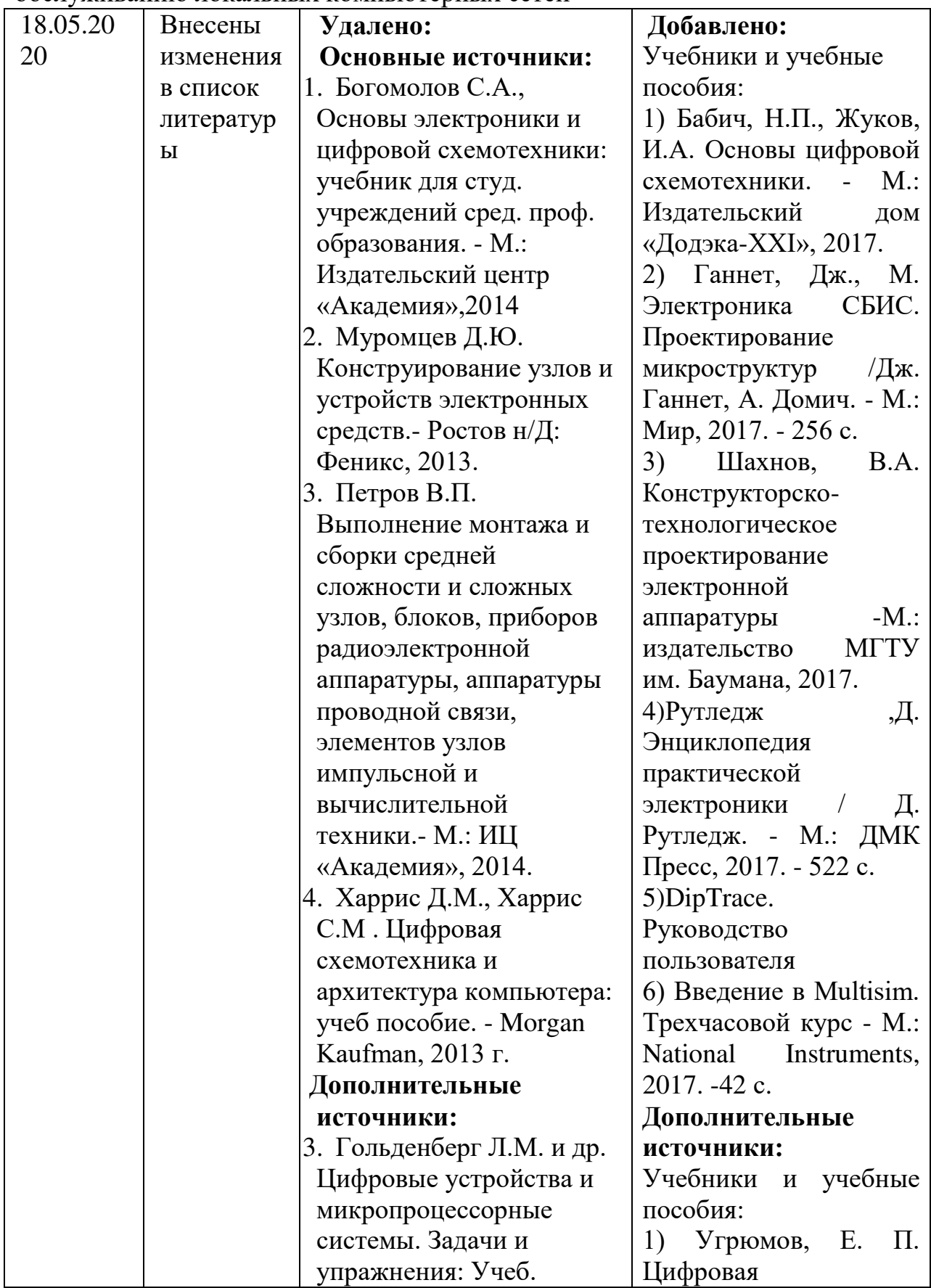

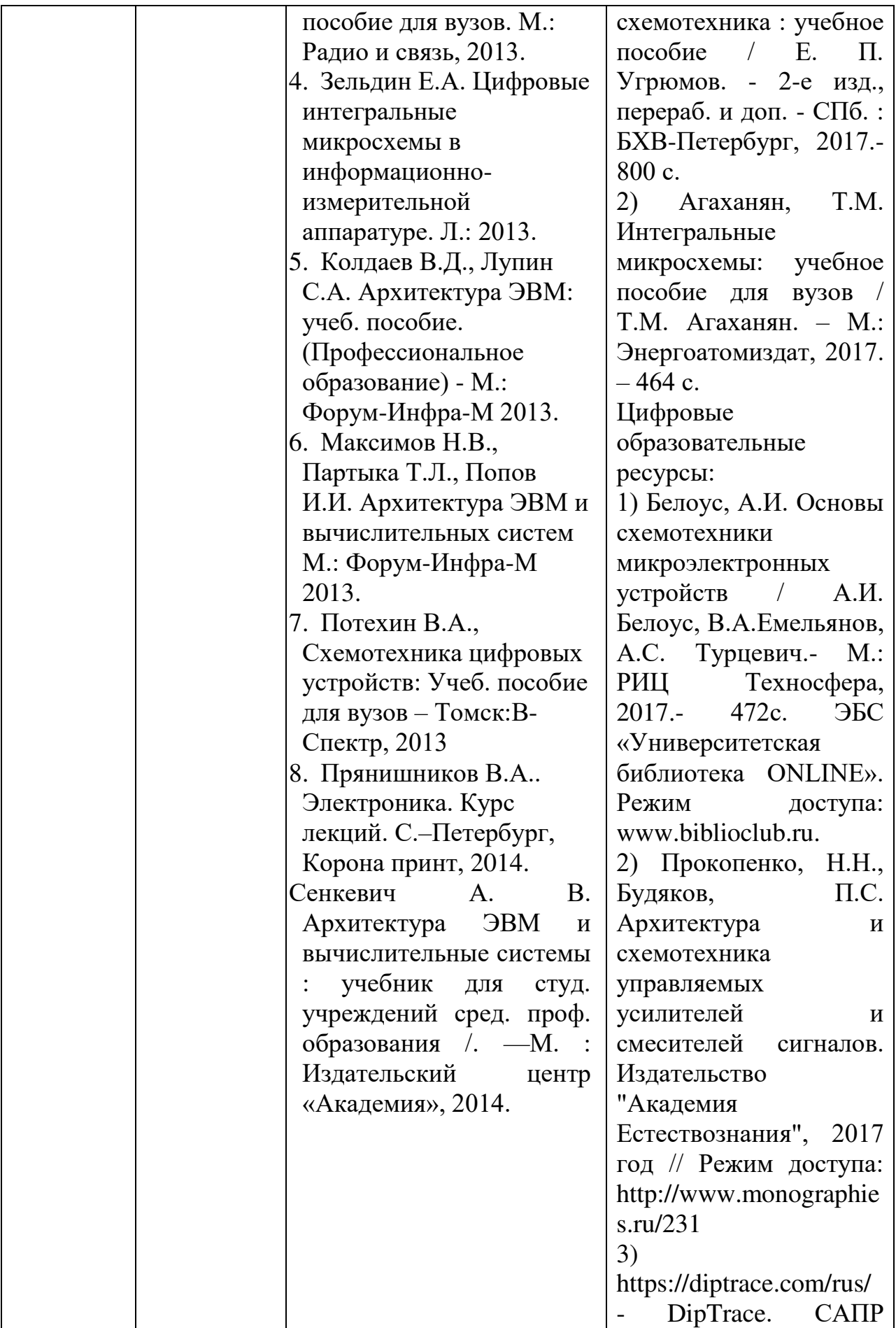

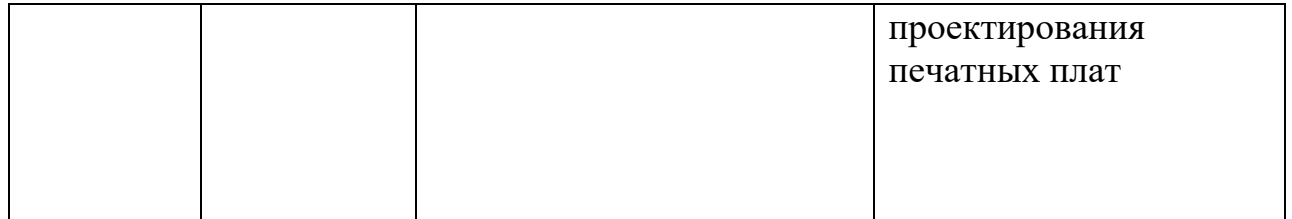